# TOOVIC 公交通2的时间表和线路图

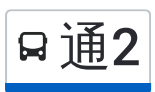

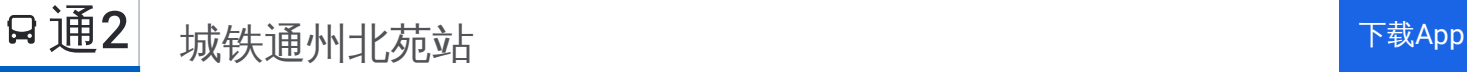

公交通2((城铁通州北苑站))共有2条行车路线。工作日的服务时间为: (1) 城铁通州北苑站: 05:45 - 18:20(2) 港北: 06:45 - 19:30 使用Moovit找到公交通2离你最近的站点,以及公交通2下班车的到站时间。

# 方向**:** 城铁通州北苑站

36 站 [查看时间表](https://moovitapp.com/beijing___%E5%8C%97%E4%BA%AC-3160/lines/%E9%80%9A2/411072/1408252/zh-cn?ref=2&poiType=line&customerId=4908&af_sub8=%2Findex%2Fzh-cn%2Fline-pdf-Beijing___%25E5%258C%2597%25E4%25BA%25AC-3160-855782-411072&utm_source=line_pdf&utm_medium=organic&utm_term=%E5%9F%8E%E9%93%81%E9%80%9A%E5%B7%9E%E5%8C%97%E8%8B%91%E7%AB%99)

小堡东口

小堡西口

六合

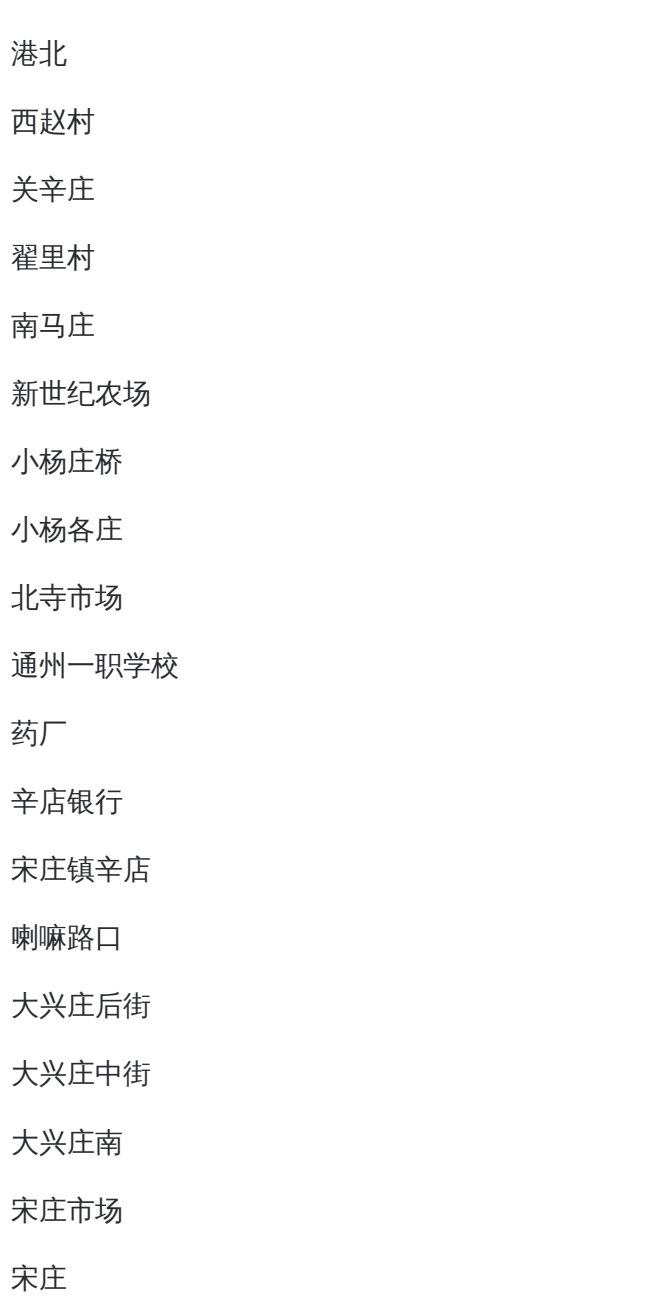

# 公交通**2**的时间表

往城铁通州北苑站方向的时间表

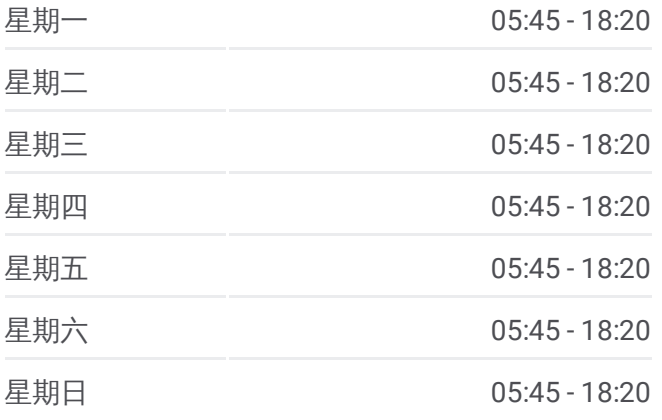

公交通**2**的信息 方向**:** 城铁通州北苑站 站点数量**:** 36 行车时间**:** 85 分 途经站点**:**

新潮嘉园三区

新潮嘉园二期

小潞邑村

华龙小区

耿庄桥北

通州北关

皇木厂

岳庄

西大街路口西

通州西门路口东

通州西门路口南

复兴里

地铁通州北苑站

## 方向 **:** 港北

37站 [查看时间表](https://moovitapp.com/beijing___%E5%8C%97%E4%BA%AC-3160/lines/%E9%80%9A2/411072/1408251/zh-cn?ref=2&poiType=line&customerId=4908&af_sub8=%2Findex%2Fzh-cn%2Fline-pdf-Beijing___%25E5%258C%2597%25E4%25BA%25AC-3160-855782-411072&utm_source=line_pdf&utm_medium=organic&utm_term=%E5%9F%8E%E9%93%81%E9%80%9A%E5%B7%9E%E5%8C%97%E8%8B%91%E7%AB%99)

地铁通州北苑站

通州北苑路口南

通州北苑路口东

通州西门路口西

通州西门路口东

西大街路口西

岳庄

皇木厂

通州北关

耿庄桥北

华龙小区

小潞邑村

新潮嘉园二期

新潮嘉园三区

国彩印刷厂

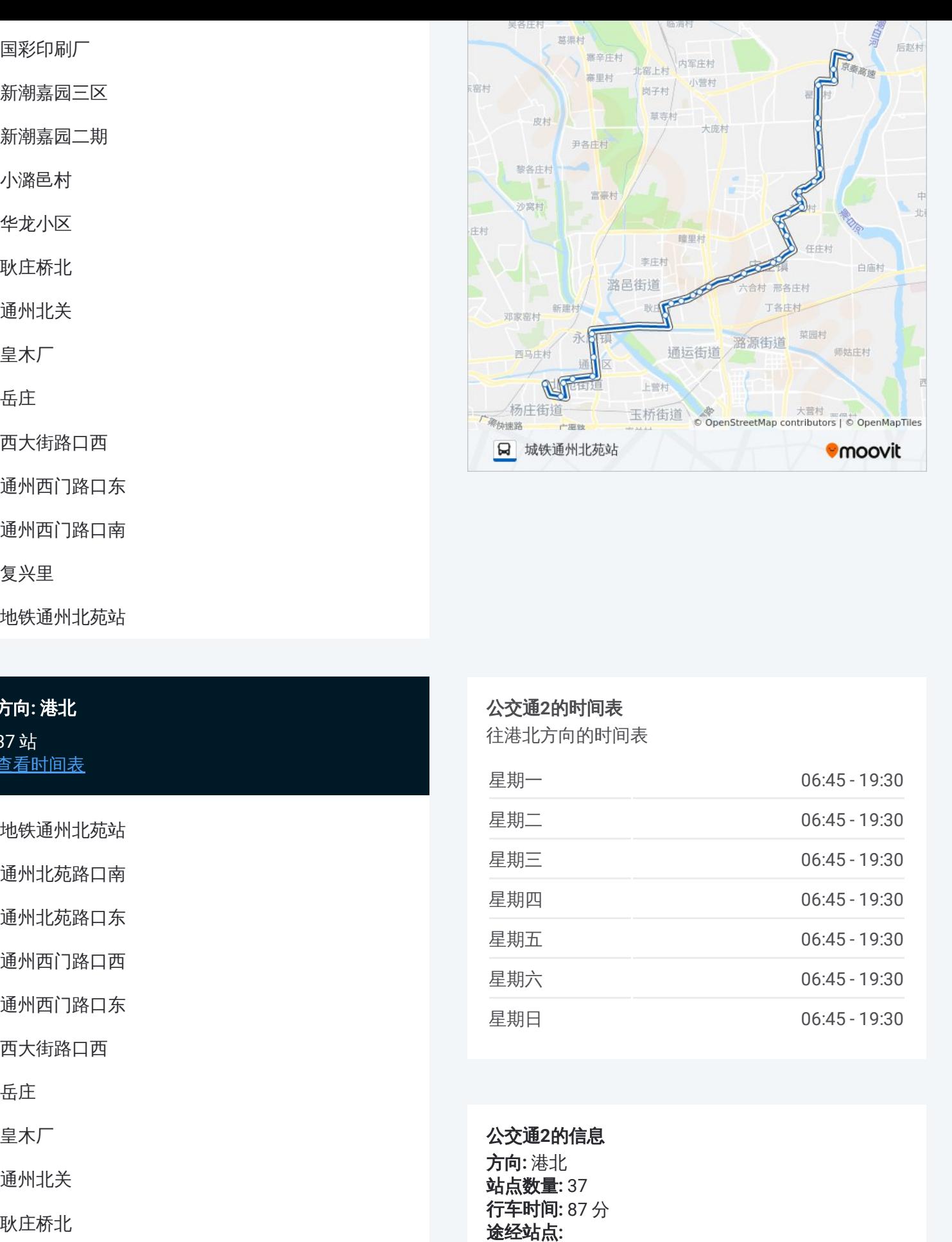

# 公交通 **2**的时间表

往港北方向的时间表

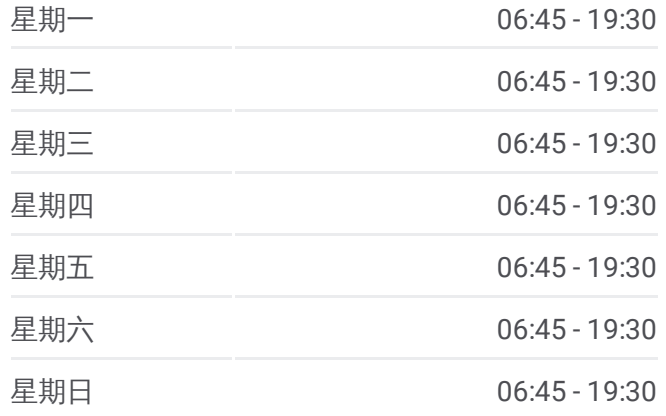

### 公交通 **2**的信息

方向 **:** 港北 **站点数量: 37 行车时间:** 87 分 途经站点:

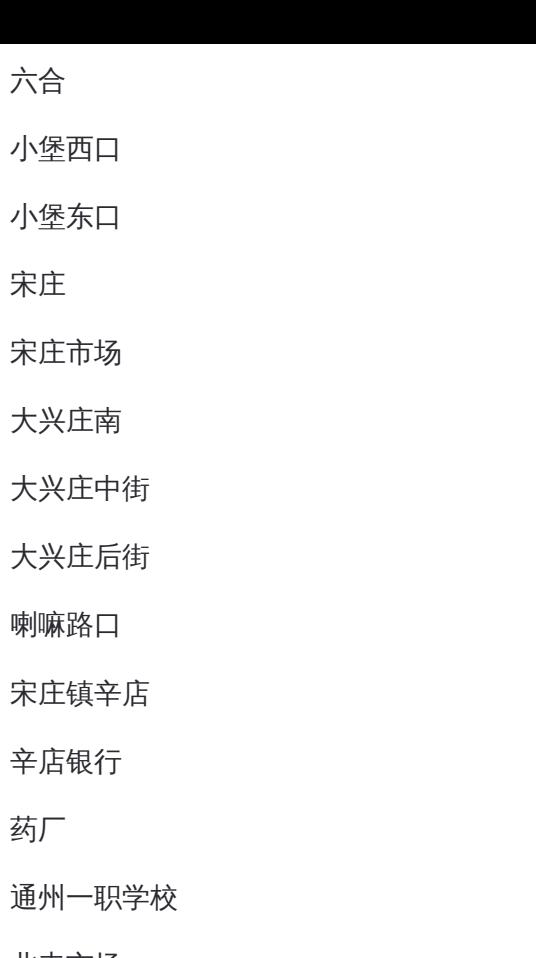

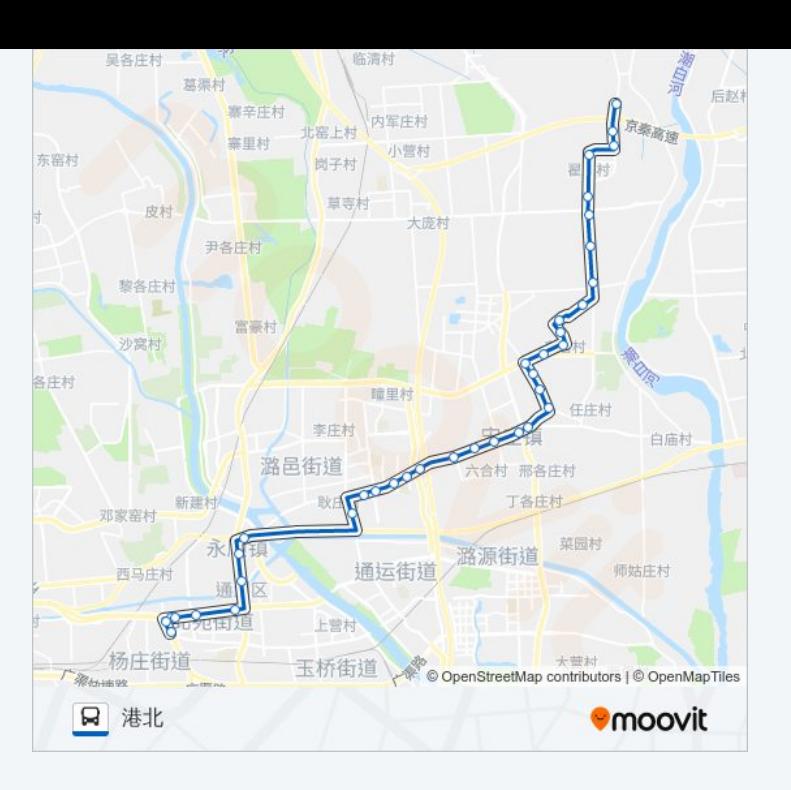

北寺市场

北寺北口

小杨庄桥

新世纪农场

南马庄

翟里村

关辛庄

西赵村

港北村

你可以在moovitapp.com下载公交通2的PDF时间表和线路图。使用Moovit应 [用程式查询北京的实时公交、列车时刻表以及公共交通出行指南。](https://moovitapp.com/beijing___%E5%8C%97%E4%BA%AC-3160/lines/%E9%80%9A2/411072/1408252/zh-cn?ref=2&poiType=line&customerId=4908&af_sub8=%2Findex%2Fzh-cn%2Fline-pdf-Beijing___%25E5%258C%2597%25E4%25BA%25AC-3160-855782-411072&utm_source=line_pdf&utm_medium=organic&utm_term=%E5%9F%8E%E9%93%81%E9%80%9A%E5%B7%9E%E5%8C%97%E8%8B%91%E7%AB%99)

关于[Moovit](https://editor.moovitapp.com/web/community?campaign=line_pdf&utm_source=line_pdf&utm_medium=organic&utm_term=%E5%9F%8E%E9%93%81%E9%80%9A%E5%B7%9E%E5%8C%97%E8%8B%91%E7%AB%99&lang=en) · MaaS[解决方案](https://moovit.com/maas-solutions/?utm_source=line_pdf&utm_medium=organic&utm_term=%E5%9F%8E%E9%93%81%E9%80%9A%E5%B7%9E%E5%8C%97%E8%8B%91%E7%AB%99) · [城市列表](https://moovitapp.com/index/zh-cn/%E5%85%AC%E5%85%B1%E4%BA%A4%E9%80%9A-countries?utm_source=line_pdf&utm_medium=organic&utm_term=%E5%9F%8E%E9%93%81%E9%80%9A%E5%B7%9E%E5%8C%97%E8%8B%91%E7%AB%99) · Moovit社区

© 2024 Moovit - 保留所有权利

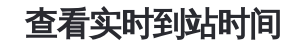

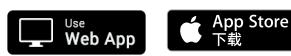

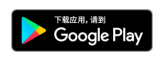